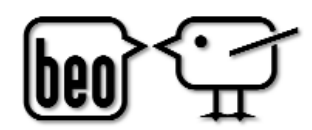

beo . Menschen, Arbeit & Computer

## **Anmeldung ?**

Ich melde mich für folgendes Seminar an:

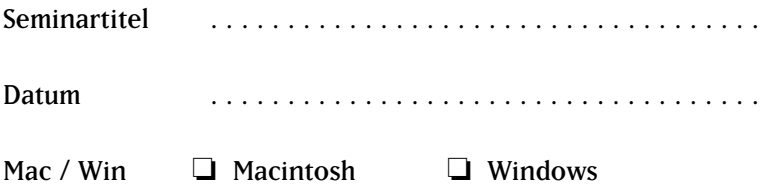

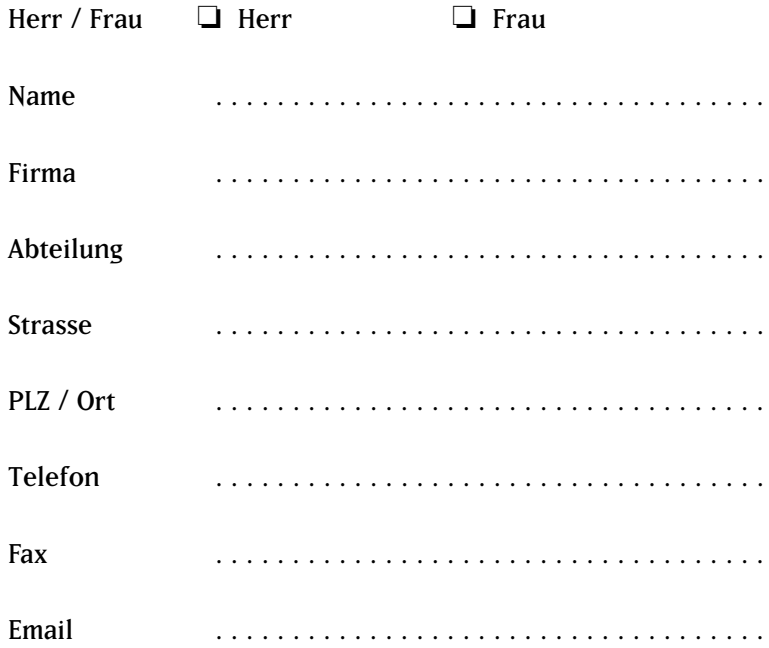

Unterschrift . . . . . . . . . . . . . . . . . . . . . . . . . . . . . . . . . . . .